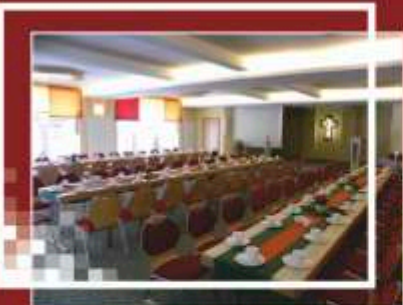

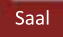

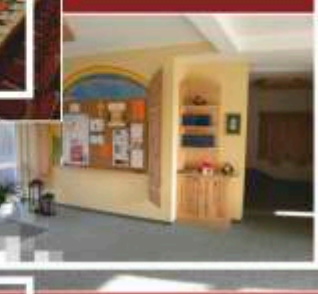

Foyer

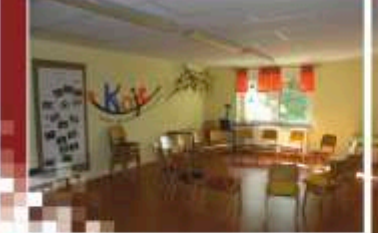

Kinderraum

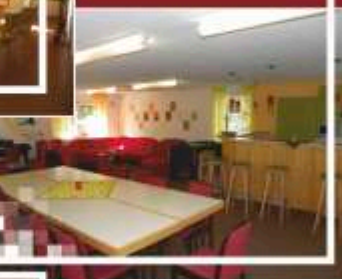

Jugendraum

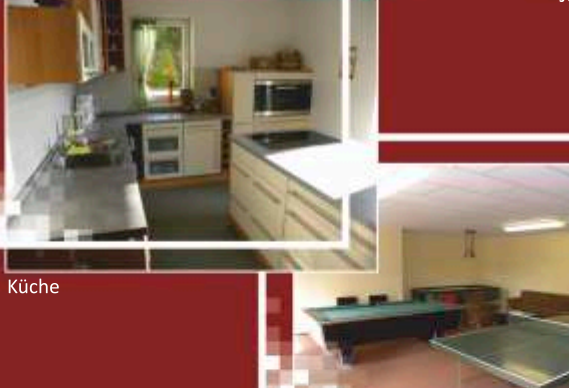

Sportraum

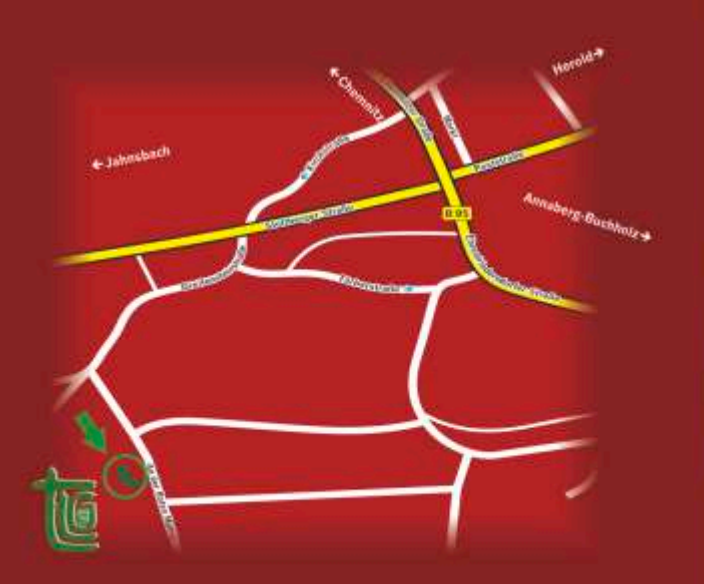

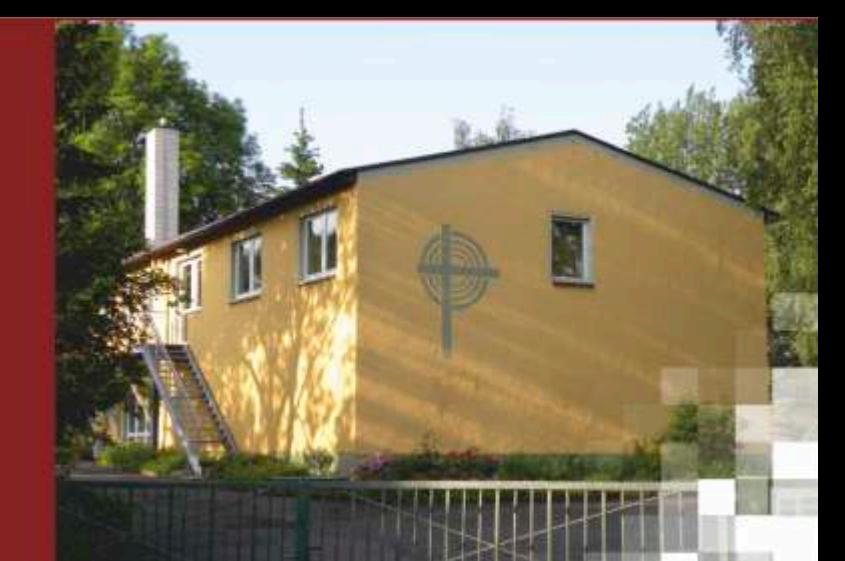

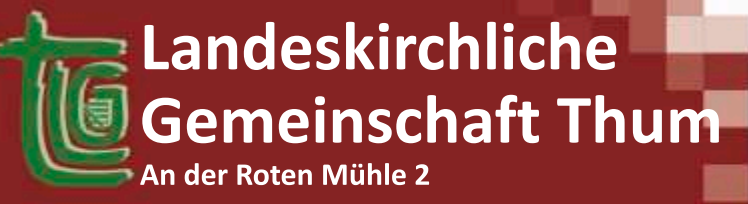

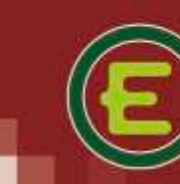

Sichsischer Jugendverband EC<br>Entschieden für Christus<br>www.ec-sachsen.de

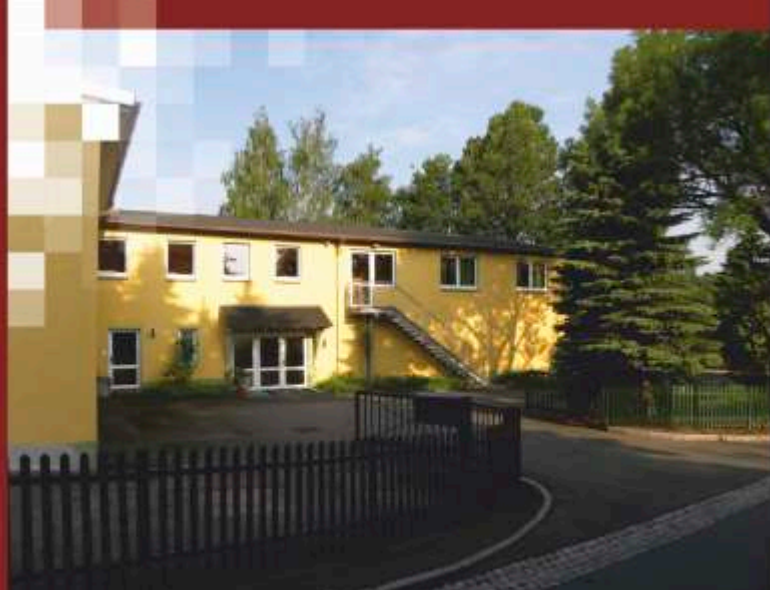

# WAS UNS BEWEGT

"Gemeinschaftsarbeit" steht in Sachsen in einer über 100jährigen Tradition. Sie entstand als eine Erneuerungsbewegung innerhalb der evangelischen Kirchen. Bis heute wird sie von Menschen getragen, für die der Glaube an Gott Halt und Mitte ihres Lebens geworden ist; und die davon überzeugt sind, dass kein Mensch über diese Erde geht, den Gott nicht liebt. Gern laden wir Menschen ein, sich für Gottes Nähe zu öffnen - also zu dem "Experiment des Glaubens" (C.F. von Weizsäcker). Beweisen kann man da nichts, auch nichts verlieren - doch viel gewinnen.

### **DFFENHEIT LEBEN**

In unseren Landeskirchlichen Gemeinschaften treffen sich die unterschiedlichsten Menschen aus allen Generationen. Gern tragen wir ihren verschiedenen Bedürfnissen Rechnung: Kinder hören biblische Geschichten; Jugendliche tauschen sich über das aus, was im Leben wirklich trägt; Erwachsene suchen Antwort auf die Fragen des Alltages und Ältere geben Anteil an ihrer Erfahrung. In Offenheit begegnen wir einander in vielfältigen Formen: Bibelstunden, Gebetskreise, Gemeinschaftsstunden. Hauskreise. Seminare und gemeinsame Freizeiten.

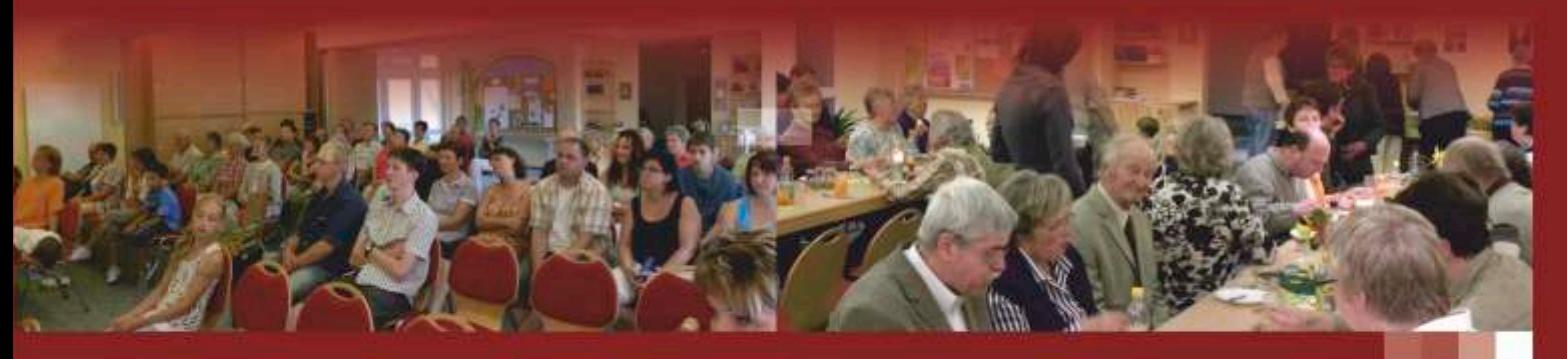

## **CLAUBEN LEBEN**

Wir vertrauen darauf, dass Gott für alle Menschen das Gute will. Er hat uns in seinem Sohn Jesus Christus versöhnt und schenkt uns Hoffnung und Zukunft. In seinem Geist engagieren wir uns in unserem persönlichen Umfeld, in unseren Gemeinden und in unserer Gesellschaft. Wir beten miteinander und füreinander, für Menschen in besonderer Verantwortung, für Menschen in Not. Wir orientieren uns gemeinsam an der Bibel. Sie ist für uns das große Buch vom Menschen - doch vor allem ist sie das "Buch der Bücher", durch das Gott selbst zu uns redet.

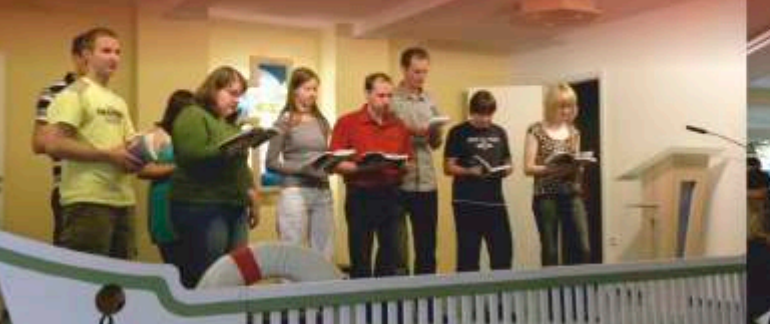

# **BEZIEHUNGSREICH LEBEN**

Der Sächsische Gemeinschaftsverband ist ein gemeinnütziges "freies Werk" innerhalb der evangelischen Kirche. Als solches gestalten wir unsere Arbeit selbständig, stehen aber in engem Kontakt zu den örtlichen Kirchgemeinden, deren Leben wir durch eigene Angebote bereichern wollen. Ebenso suchen wir die Zusammenarbeit mit Christen anderer Konfessionen. Gemeinschaftsarbeit geschieht aber auch mitten in der Gesellschaft. Auf kommunaler Ebene beteiligen wir uns zu den verschiedensten Anlässen und engagieren uns in unterschiedlichsten sozielen Bereichen.

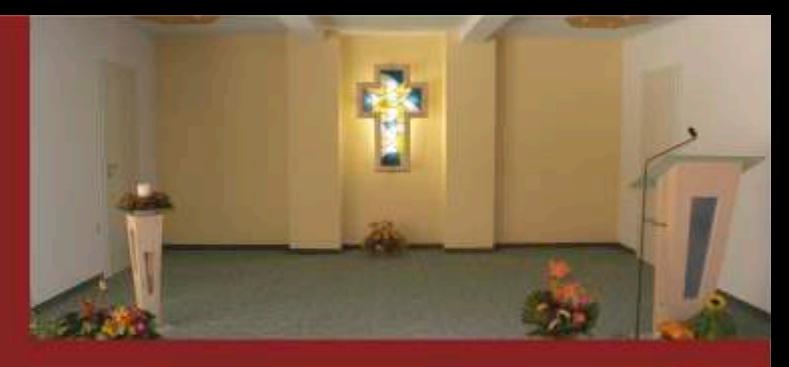

### **DAS KREUZ**

Das helle fehlerfreie Holz des Ahorns steht in seiner Aussage für den "Corpus Christi" den Körper des AUFERSTANDENEN. Dieses Holz umschließt alles, ist der Träger, so wie wir getragen sind von JESUS. ICHTHYS, der Fisch, das Geheimzeichen der Urgemeinde ist nicht ein Schwarm von gleichgeschalteten Heringen, als Gemeinde dürfen wir sein wie die Bewohner eines Korallenriffs, BUNT, verschieden in Charakter und Struktur, Alte und Junge, Charismatiker und Bewahrende, Visionäre und Dienende. Alle werden gebraucht, umschlossen und vereint vom Kreuz, schwimmend im Wasser des Lebens.

#### **DAS PULT / DER LEUCHTER**

Sowie die Grundplatte des Lesepultes brauchen wir ein festes Fundament in CHRISTUS und unser Reden und Tun soll übereinstimmen, klar sein, klar wie das Glas. Die Durchbrüche in Pult und Leuchter sind wie Fenster zum Himmel und ein Zeichen für uns. "In meines Vaters Haus sind viele Wohnungen", ein Aufruf zu Toleranz für Menschen, deren Glaubensform anders ist als unsere. Die Kerze auf dem Leuchter sollt ihr strahlen lassen, damit ihr Licht warm und hell in eine immer dunklere Welt dringt.

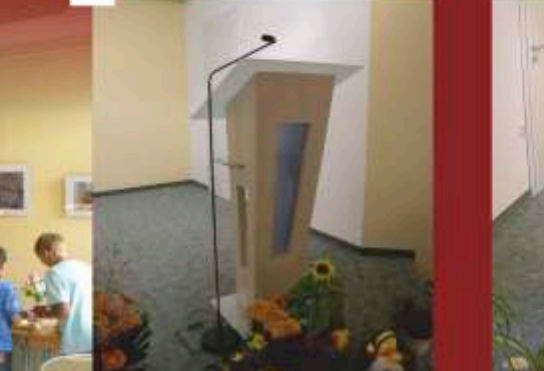

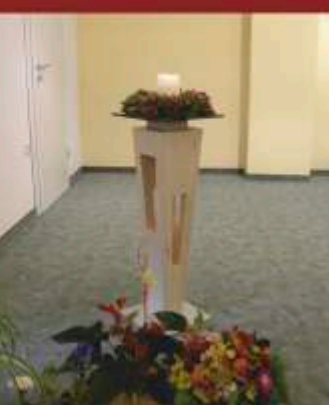